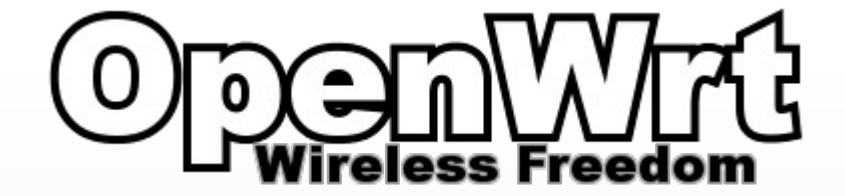

# Premeniť Wi-Fi router na raketoplán?

Michal Kevický, MJCH.sk / kyberia.sk OSSCONF 2010, 1. - 4. júl 2010, Žilina

> mjch powered by

#### **Obsah**

- Úvod
	- Wi-Fi router, Embedded systém
- OpenWRT
	- predstavenie
	- opkg balíčkovací systém
	- pridaná hodnota
	- inštalačné video / demo aplikácie
	- súhrn

# Úvod: "Máme doma internety...<sup>"</sup>

● "náš internet je táto malá čierna krabička"

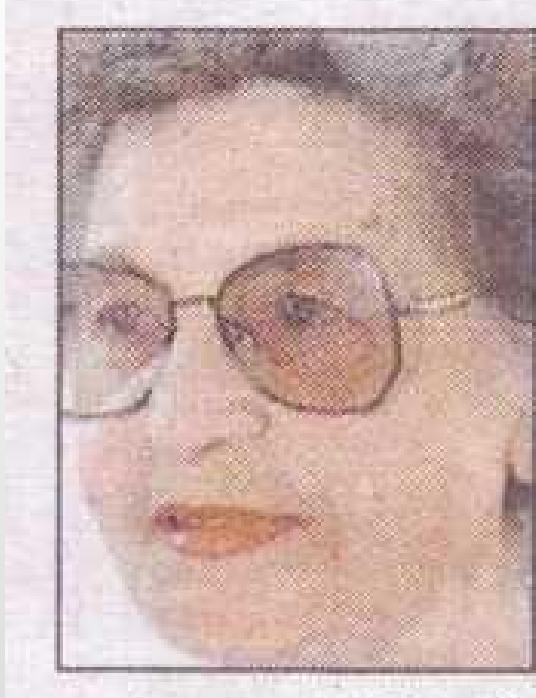

Věra Pohlová, 72 let, důchodkyně: - Tyhle aféry každého jenom otravují. Já bych všechny ty inter-

nety a počítače zakázala.

# Úvod: "Máme doma internety...<sup>"</sup>

- SoHo embedded zariadenie modem/router
	- **Wi-Fi/LAN**, popr. 3G/(A)DSL modem
	- procesor, RAM/ROM, základná doska, chipy
		- ~**200MHz, 16MB/4MB**, … a viac
	- $\cdot$  **porty** (RJ-45, RJ-10, USB, ...)
	- **relatívne malá spotreba**
	- **väčšinu času zapnuté**
	- **embedded systém**
	- **úloha**
		- byť pripojené, smerovať, filtrovať

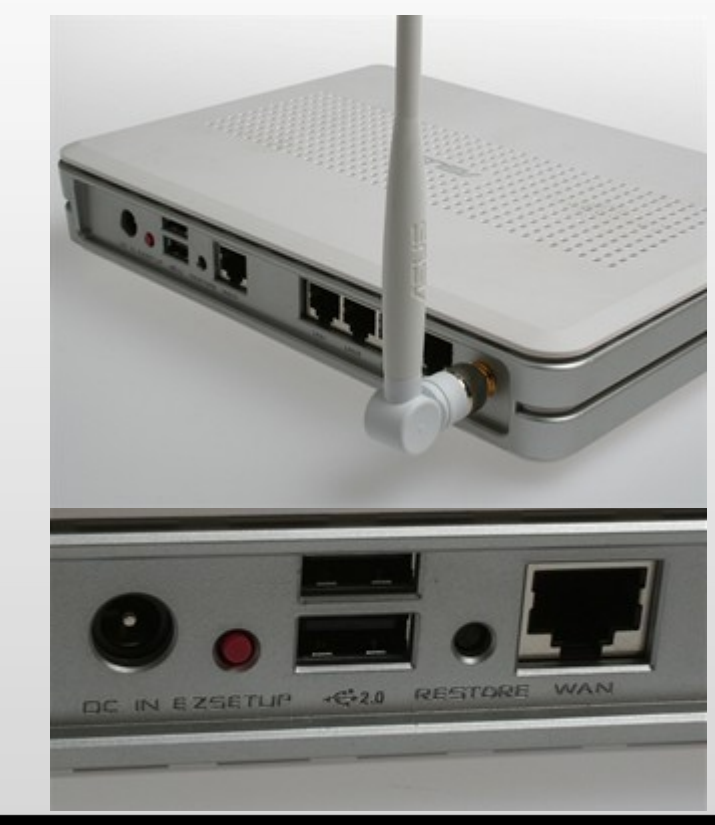

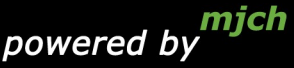

# **Úvod: Embedded systém**

- "vstavaný" systém
	- embedded zariadenie bratranec PC
		- podobné komunikačné rozhrania
		- absencia štandardných V/V prvkov PC
			- žiadna klávesnica, myš, obrazovka
			- maximálne zopár tlačítok, LED display
	- embedded OS
		- primárne určitá špecifická funkcia
		- menšie nároky na HW
		- absencia klasického GUI, konzola, občas webinterface
		- u sieťových SoHo zariadeniach často **upravený Linux**

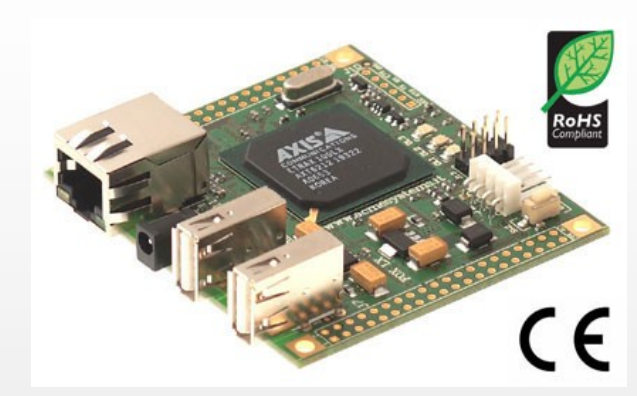

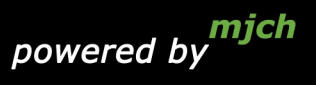

# **Úvod: Rýchly pohľad späť do histórie**

- (trocha demagógie na začiatok)
- 200 MHz a 16 MB RAM sa dnes môže javiť málo
	- s 200 MHz sa pred pár rokmi robili divy
- (ospravedlňte ma prosím, pre ilustráciu)
- **24. august 1995 Windows 95**

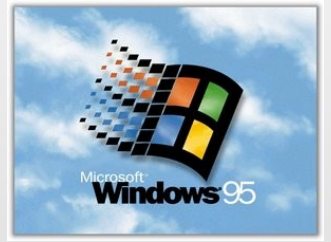

- PROCESSOR: Minimum 386/DX (33MHz) – MEMORY: Minimum 4 MB
- HDD: Minimum Install 24 MB free space
- systém s GUI a "oveľa širšie využitie"
- (koniec demagógie, ARM nie je i386)

# **Úvod: Potenciál Wi-Fi routera**

- 200 a viac MHz, ktoré
	- sú zapnuté stále a nežerú veľa energie
	- komunikujú so svetom, bežia tam "nenáročné služby"
		- firewall, port forwarding
		- DHCP, DNS, UPnP
	- občas "špeciálne" a náročnejšie funkcie
		- zdieľanie: USB Mass Storage, tlačiareň
		- sťahovanie: HTTP, FTP, torrent, webcam, ...
	- · v podstate väčšinu času nevyužité
	- ak do toho vieme zasahovať, máme dobrú živnú pôdu
	- ak tam beží linux, máme v podstate vyhrané

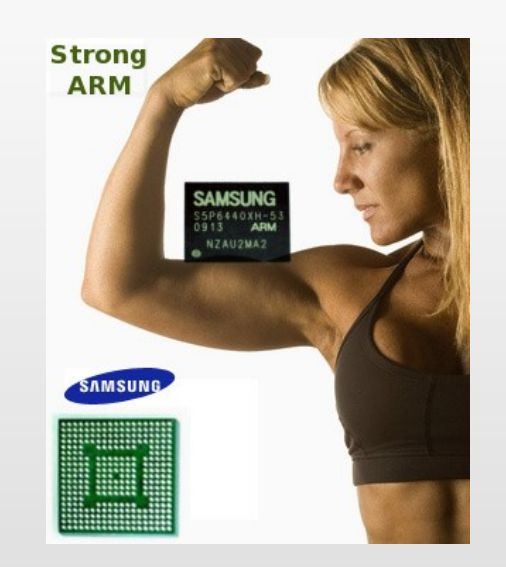

# **Úvod: Nevýhody Wi-Fi routera**

- 200 MHz, je síce pekné, ale...
- rozdielne architektúry (zväčša nie i386/x86)
- pomalšie zbernice, I/O, niektoré funkcie "visia" na CPU
- málo miesta pre dáta/rootfilesystém
- nie každý má USB, serial, možnosť pripojiť externé pamäťové médium
- občas je problém získať drivery (bcm47xx vs. 2.6.x)

#### **OpenWRT: Predstavenie**

- *Open Wireless RouTer, [http://openwrt.org](http://openwrt.org/)*
- firmware/distribúcia pre embedded zariadenia
	- *rodina WRT* (*DD-WRT*, *X-WRT*, …)
	- minimal postavené na *busybox*, *uClibc*
	- malý komprimovaný filesystém
	- vlastný balíčkovací systém (*ipkg* resp. *opkg*) podobný *dpkg*/*apt* známeho z *debian*u
	- veľa balíčkov, relatívne široká podpora HW
	- malý rootfs + USB kľúč / sieťový filesystém

## **OpenWRT: opkg - balíčkovací systém**

- kombinuje vlastnosti *dpkg/apt* z *debian*u
- repozitáre
- možnosť inštalovať do rôznych lokalít
	- keďže rootfs je zväčša malý
- **opkg update ; opkg upgrade**
- **opkg list ; opkg search ; opkg install**
- **opkg list installed ; opkg remove**
- opkg-link dirty hack na linkovanie balíkov nainštalovaných mimo predvolené umiestnenie

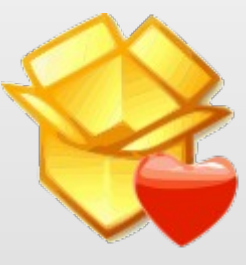

## **OpenWRT: pridaná hodnota**

- · "čo len chcete"
	- domáci server (web, mail, ftp, proxy, NAS)
	- z internetu do domácej siete: ssh, VPN

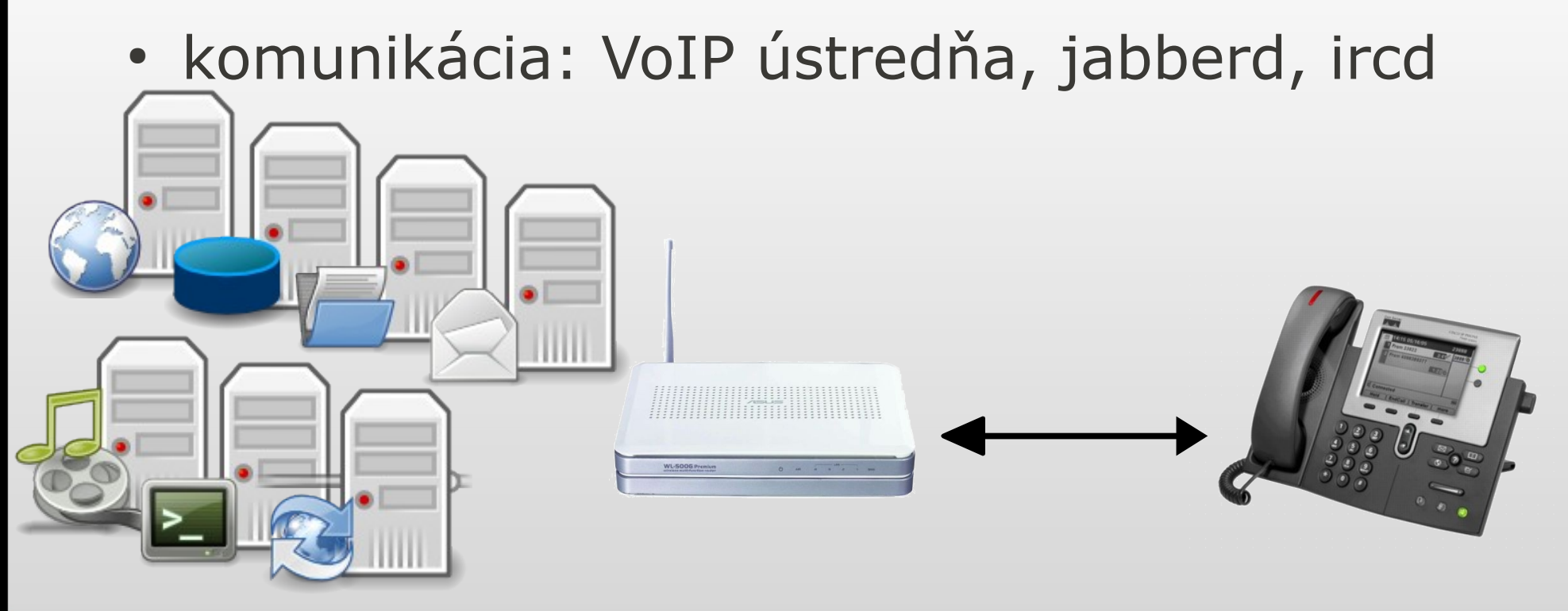

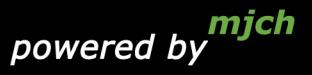

## **OpenWRT: pridaná hodnota**

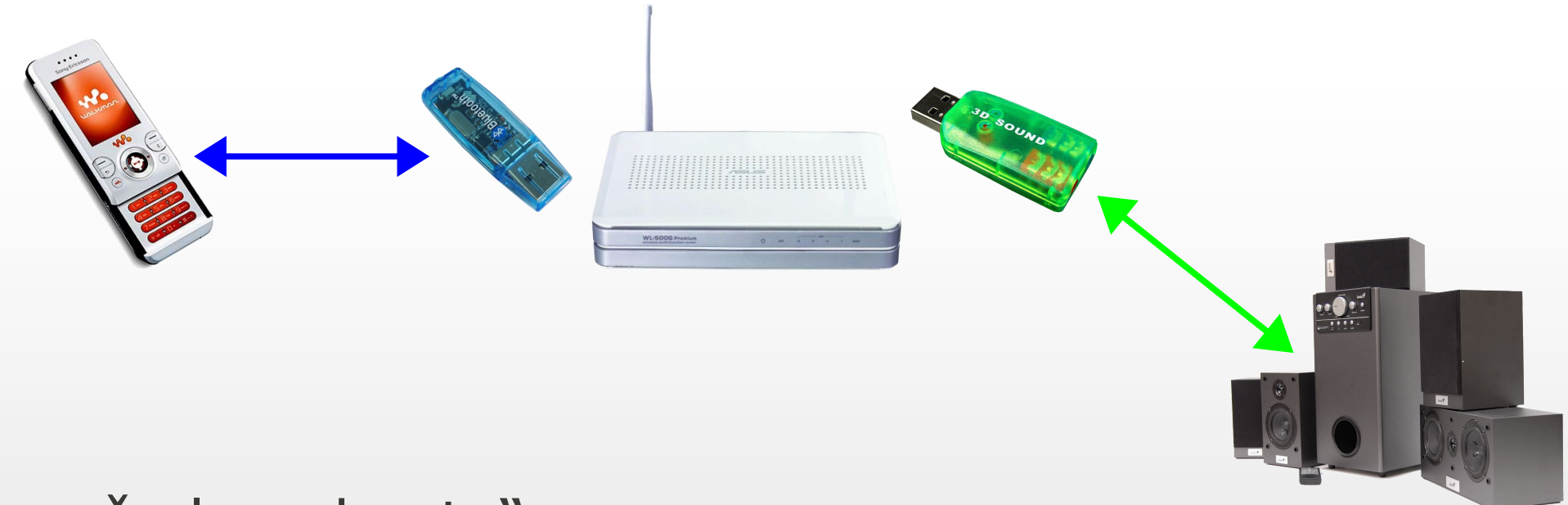

- · "čo len chcete"
	- diaľkové ovládanie (bluetooth, WOL, ...)
	- multimediálny server/prehrávač
		- lokálne multimédiá, streamy, streamovanie, webkamera, last.fm

## **OpenWRT: pridaná hodnota**

- · "čo len chcete"
	- monitor prostredia: sniffer, teplota, webcam

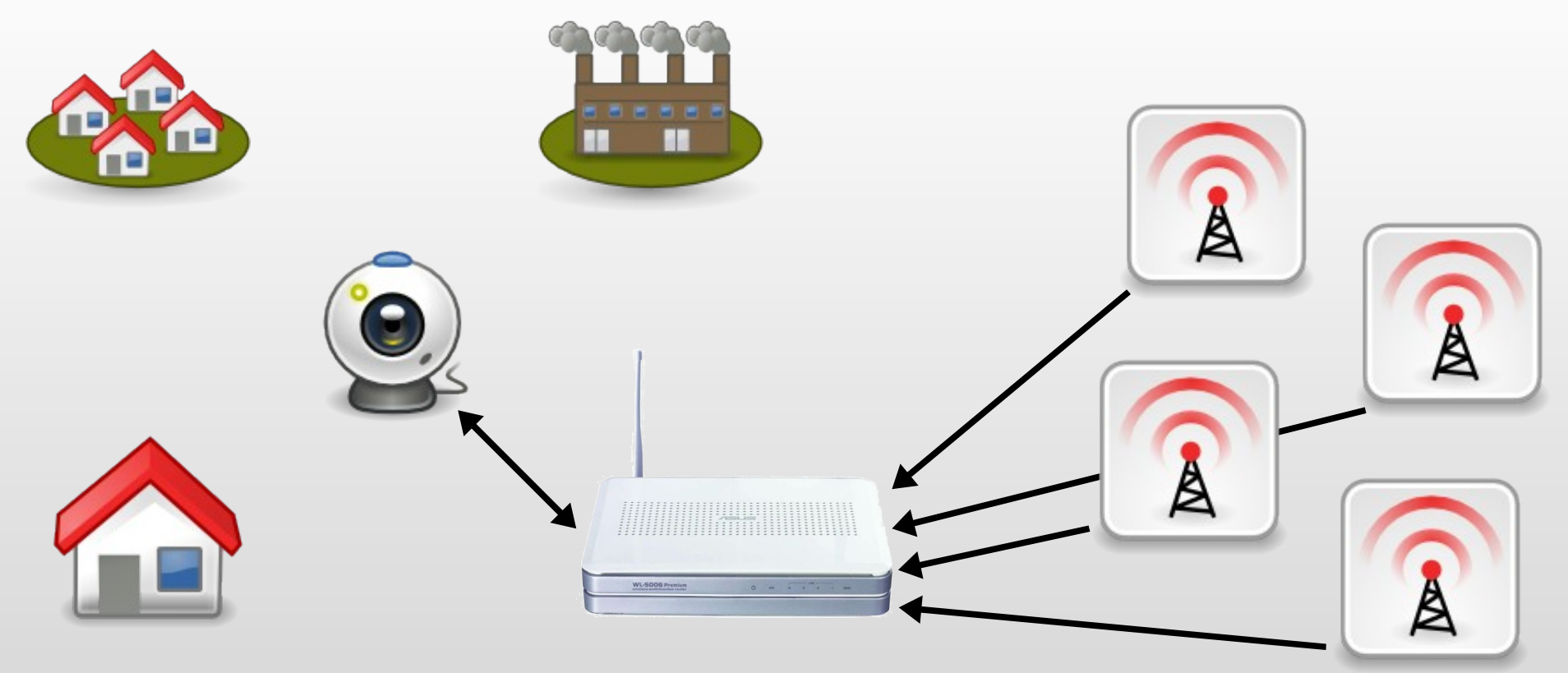

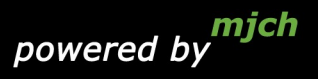

#### **OpenWRT: video**

- Inštalácia
- Demo aplikácie
	- ovládnie mobilným telefónom cez bluetooth
	- USB zvuková karta, repro mp3 prehrávač

#### **OpenWRT: súhrn**

- · využiť nevyužité prostriedky, potenciál zariadenia, vyhrať sa
- upraviť existujúci HW bez nutnosti nového
- · ušetriť energiu, priestor, financie
- niečo nové sa naučiť
	- v každej vetve OpenWRT je v MOTD recept na iný drink

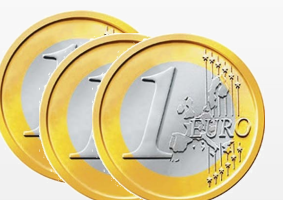

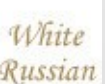

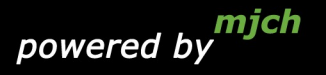

#### **Priestor pre Vaše otázky**

## Ďakujem za Vašu pozornosť!

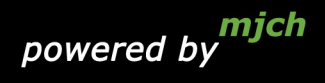